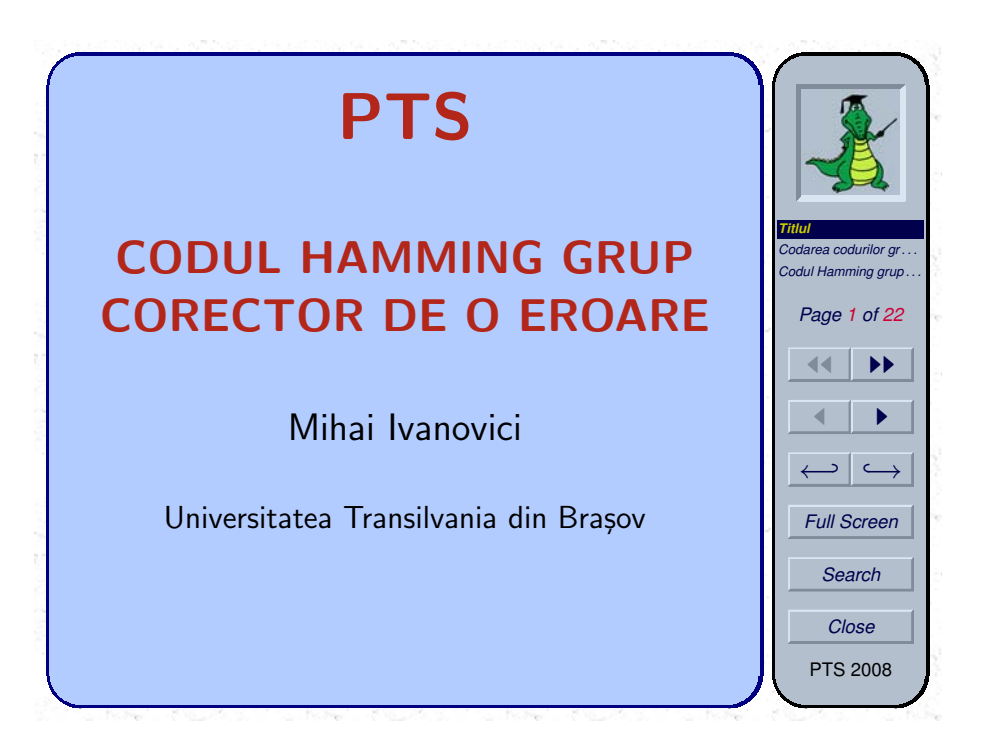

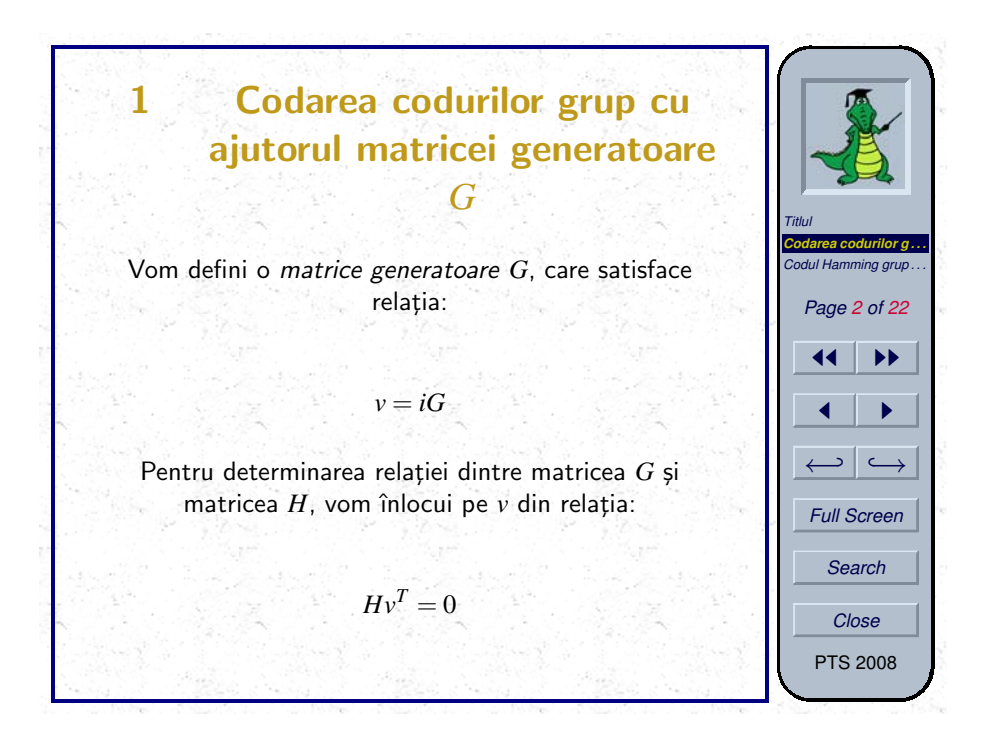

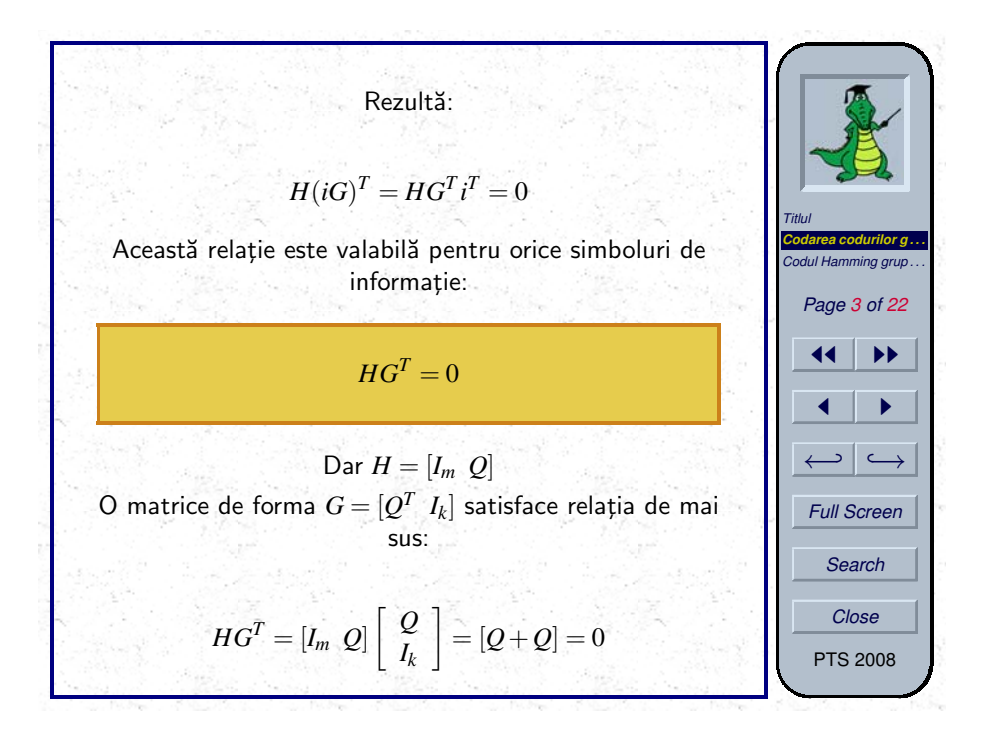

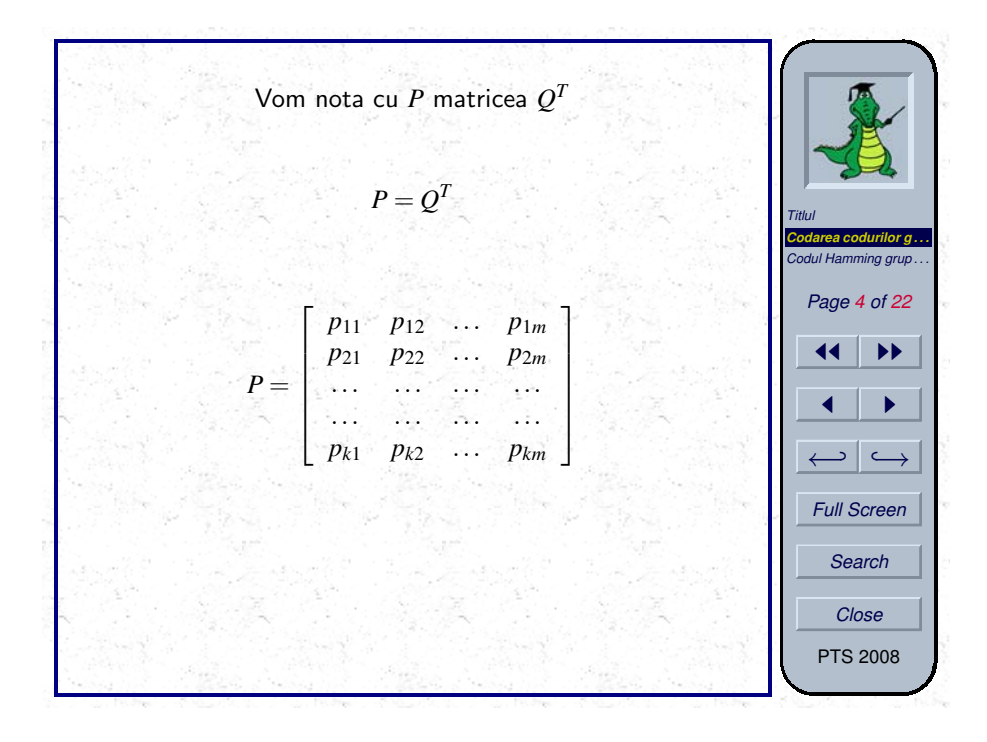

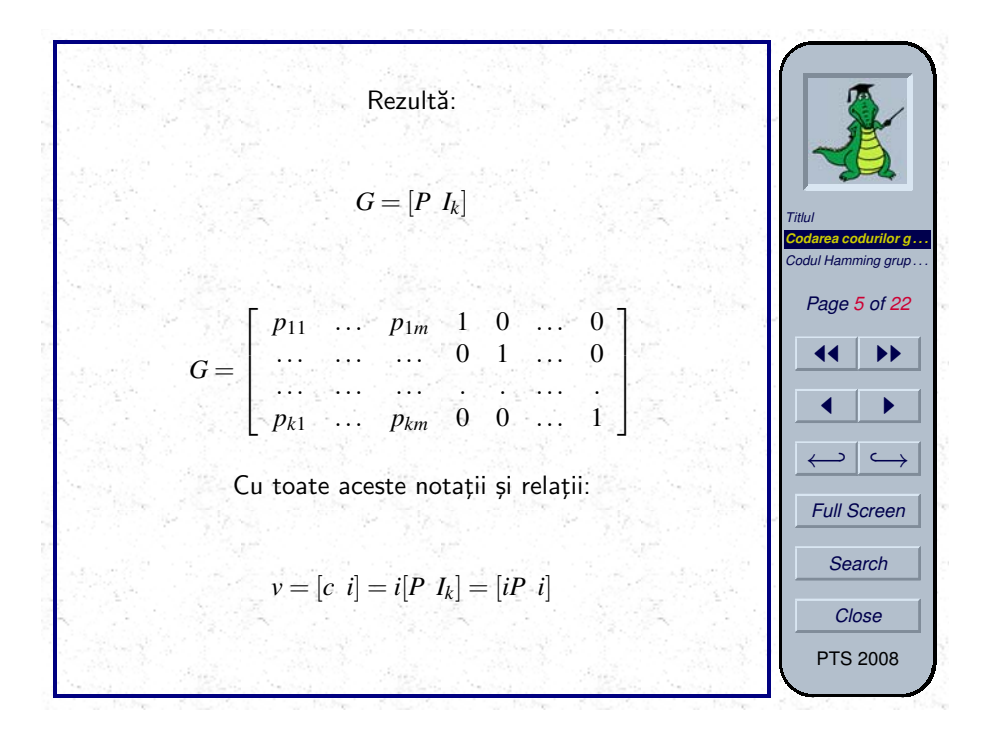

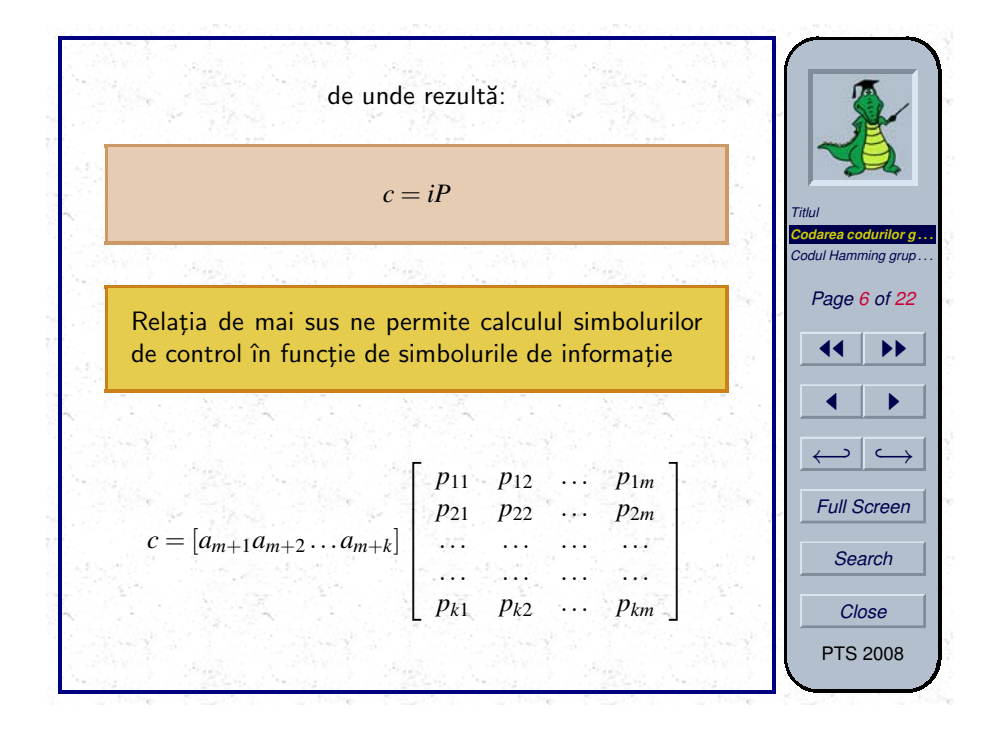

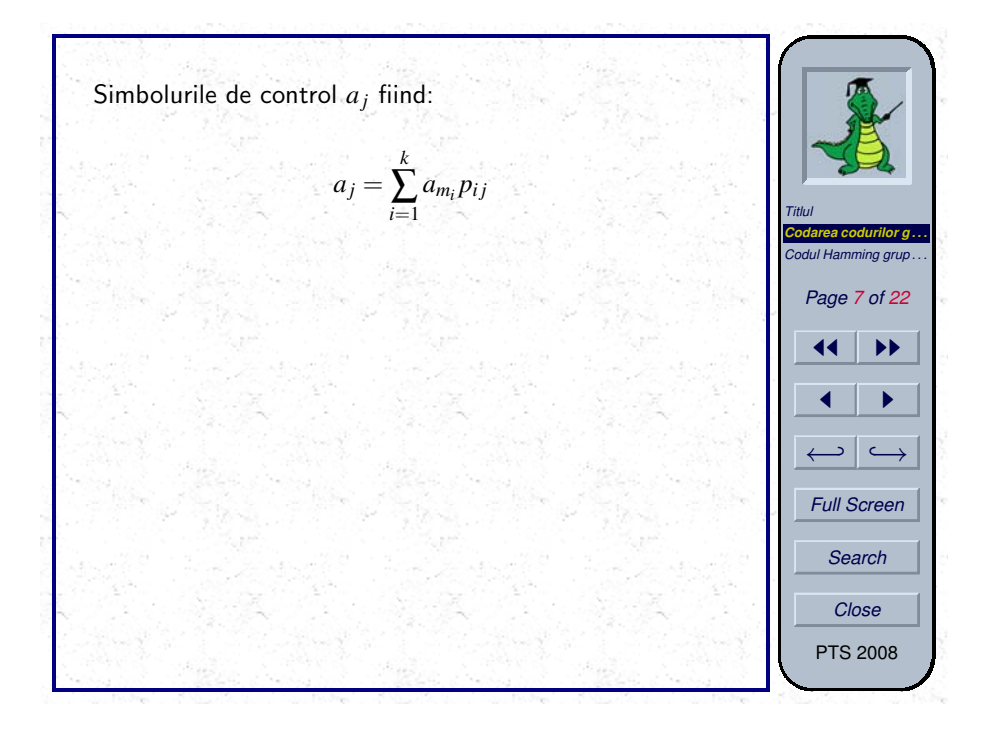

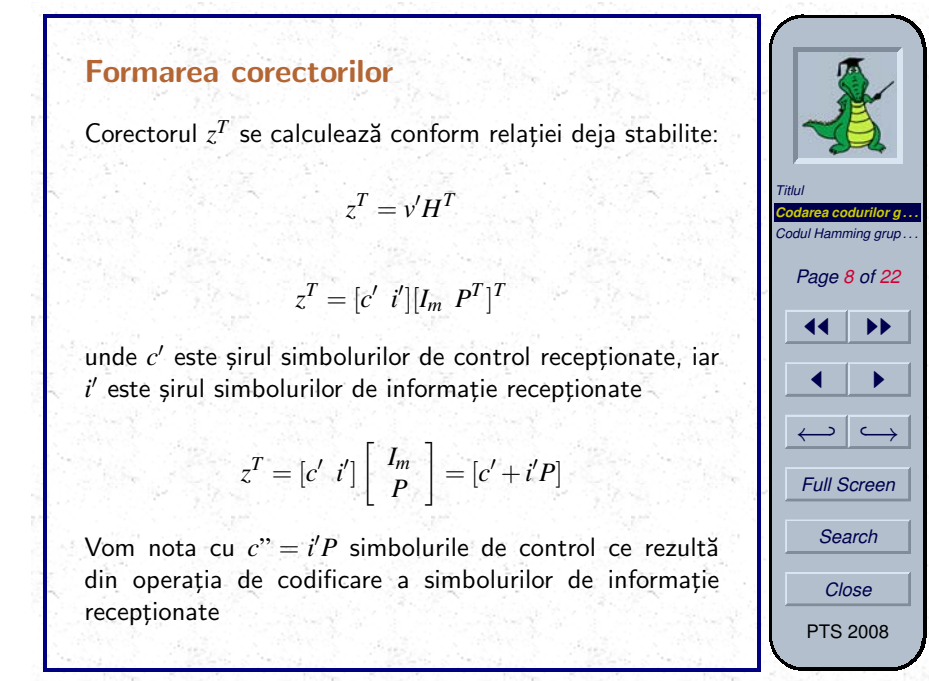

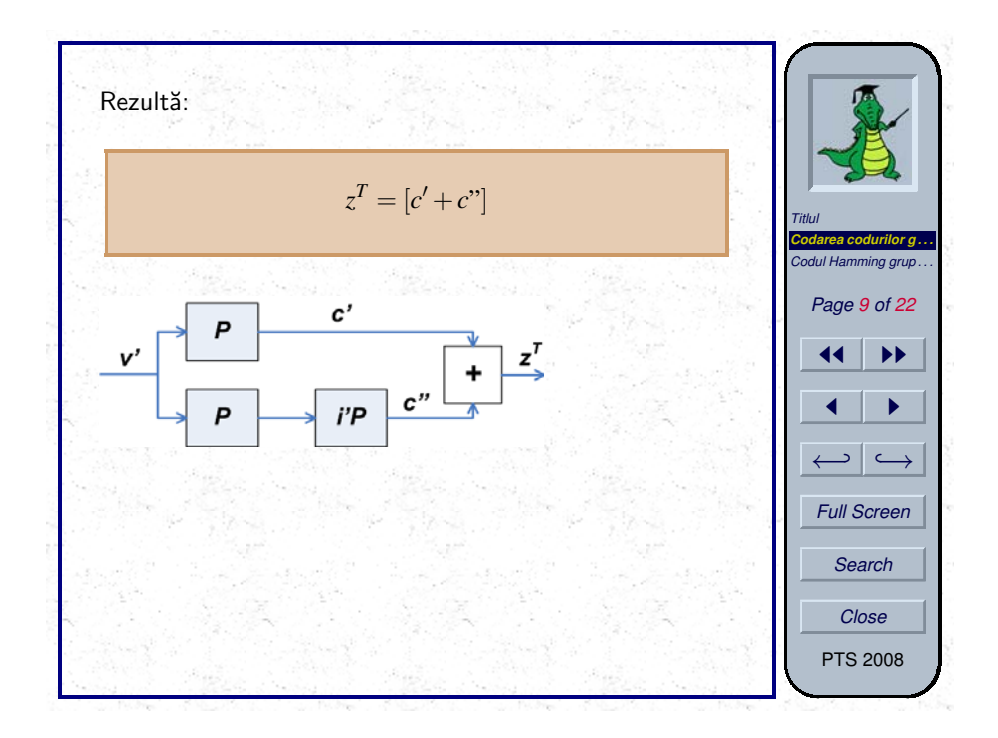

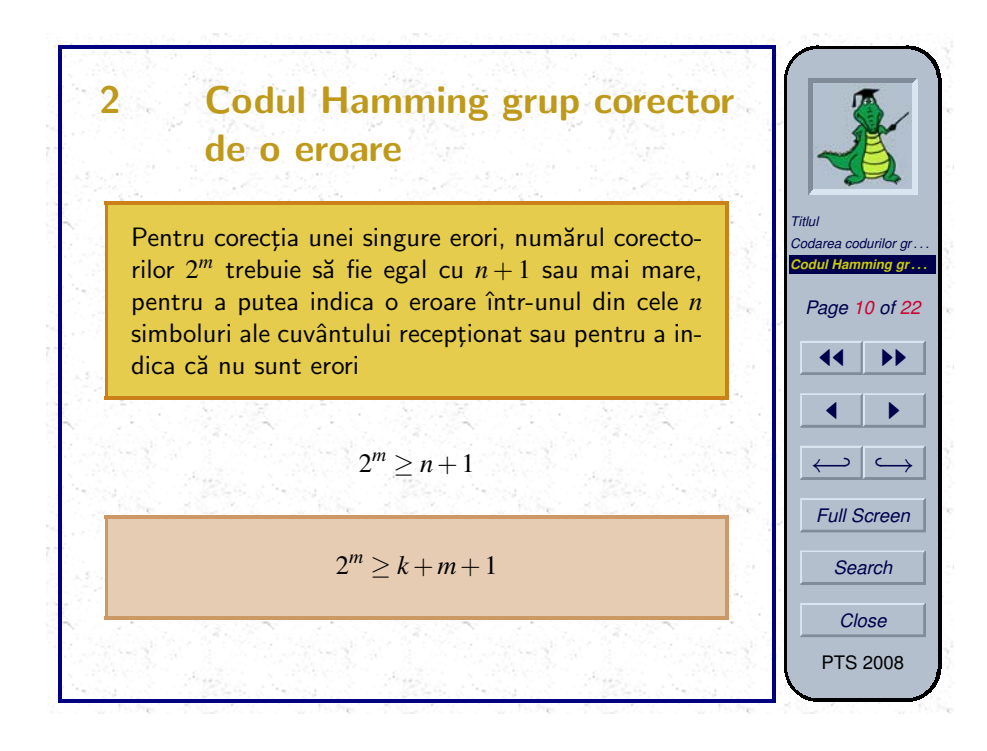

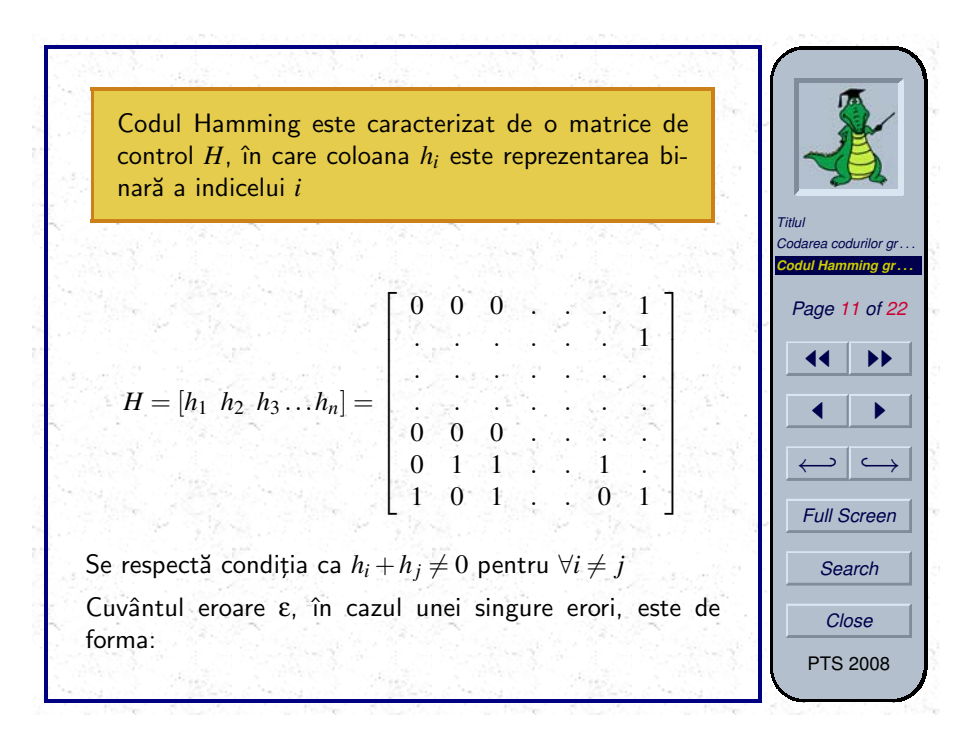

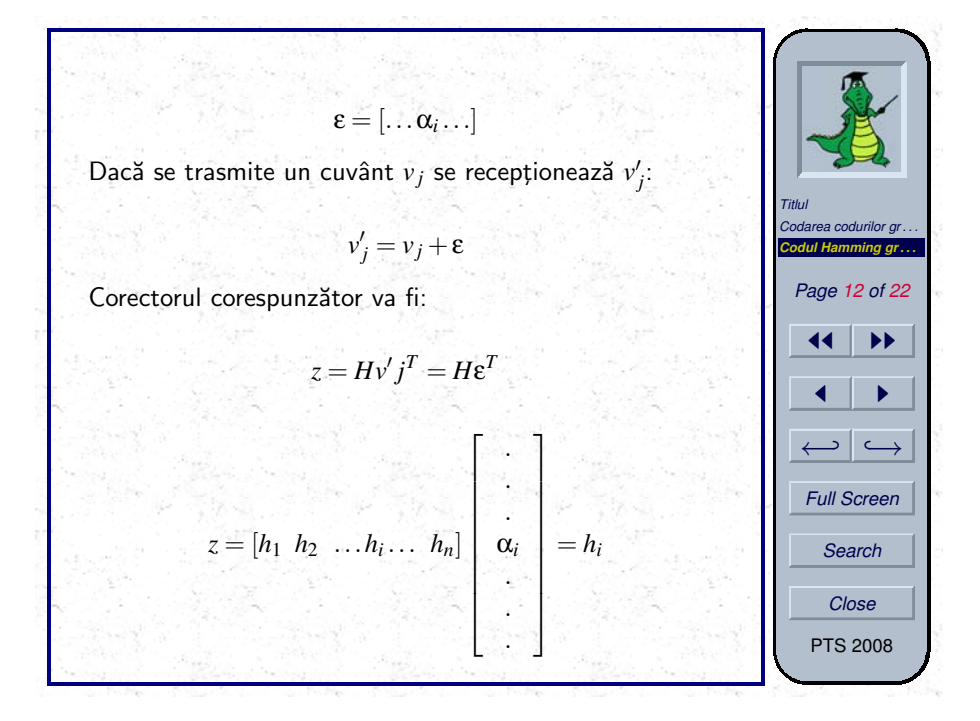

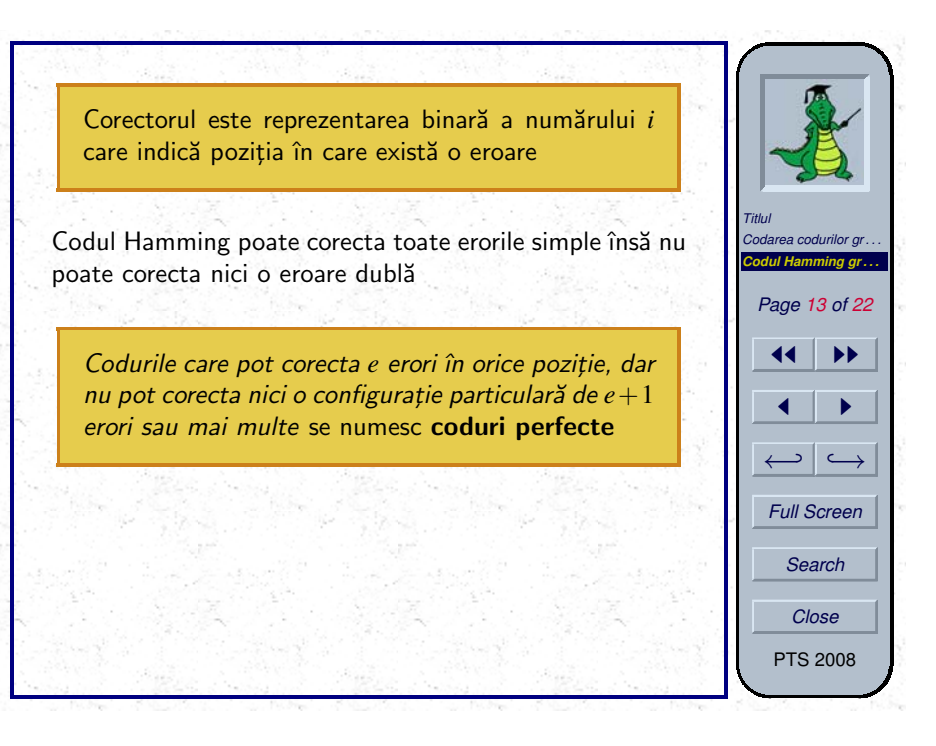

## **Codarea codului Hamming**

Pentru simplificarea calculelor, cele *m* poziții ale simbolurilor de control se aleg a.î. să corespundă coloanelor  $h_i$  cu o singură valoare de 1

Aceste pozit¸ii sunt: 20,21,22,...,2*m*−<sup>1</sup>

Vom nota simbolurile de control cu *ci*, iar cele de informație cu *i<sub>i</sub>* 

Un cuvânt de cod va avea următoarea formă:

 $v = [c_1 \ c_2 \ i_3 \ c_4 \ i_5 \ \dots \ i_n]$ 

Acest cod nu este un cod sistematic!

Simbolurile de control se calculează pornind de la relația:

 $Hv^T = 0$ 

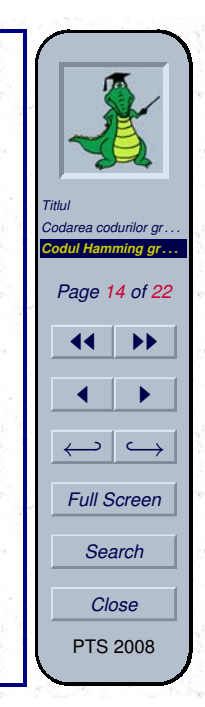

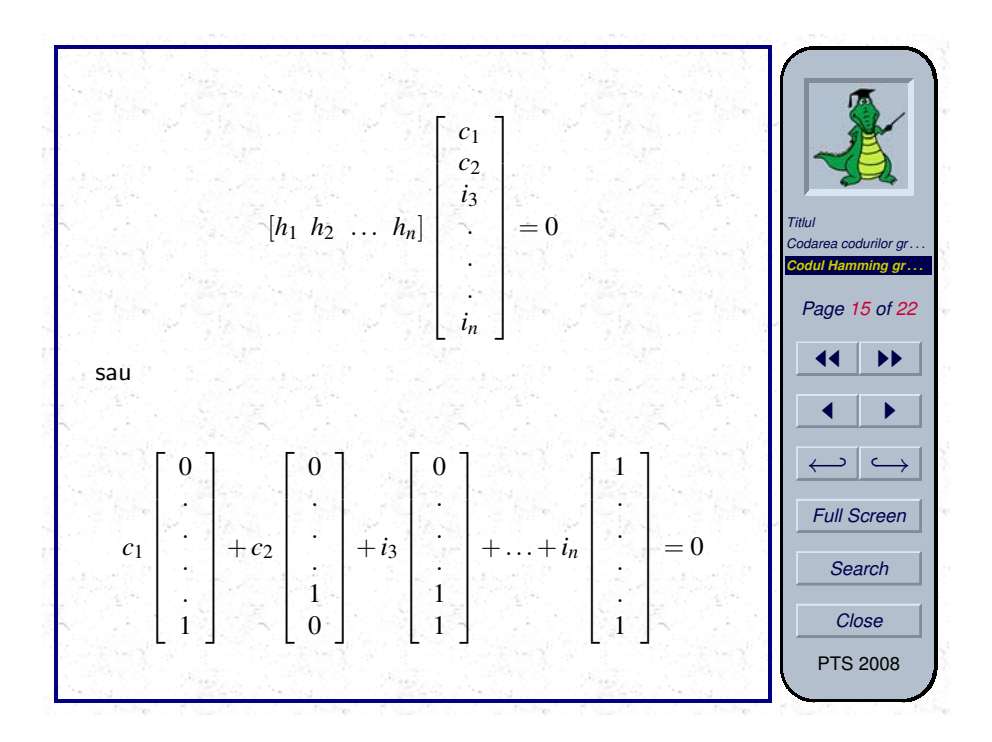

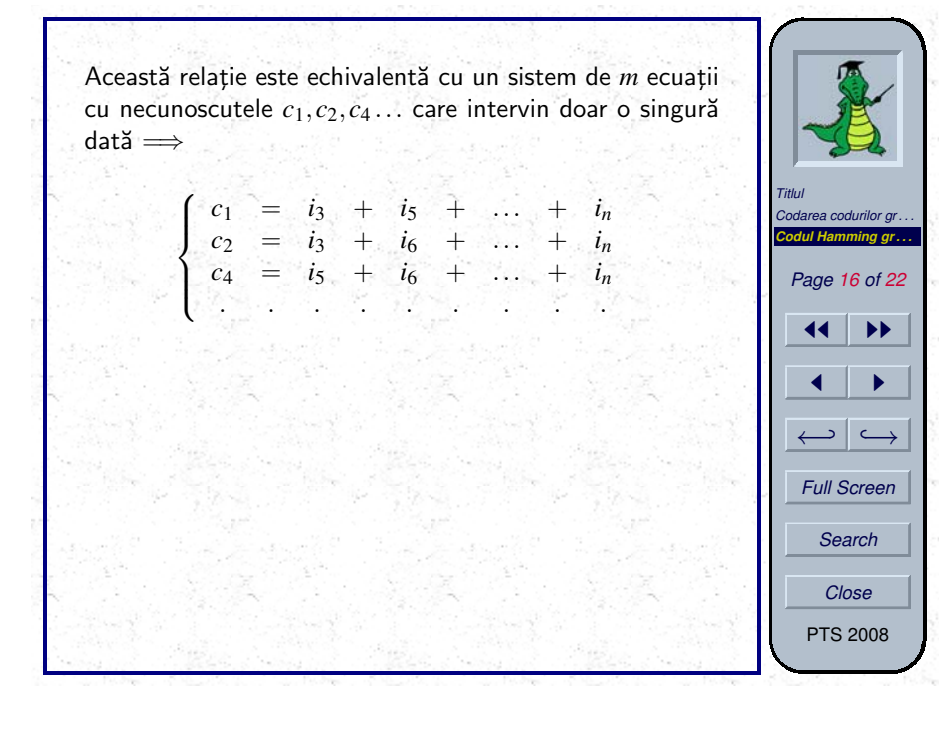

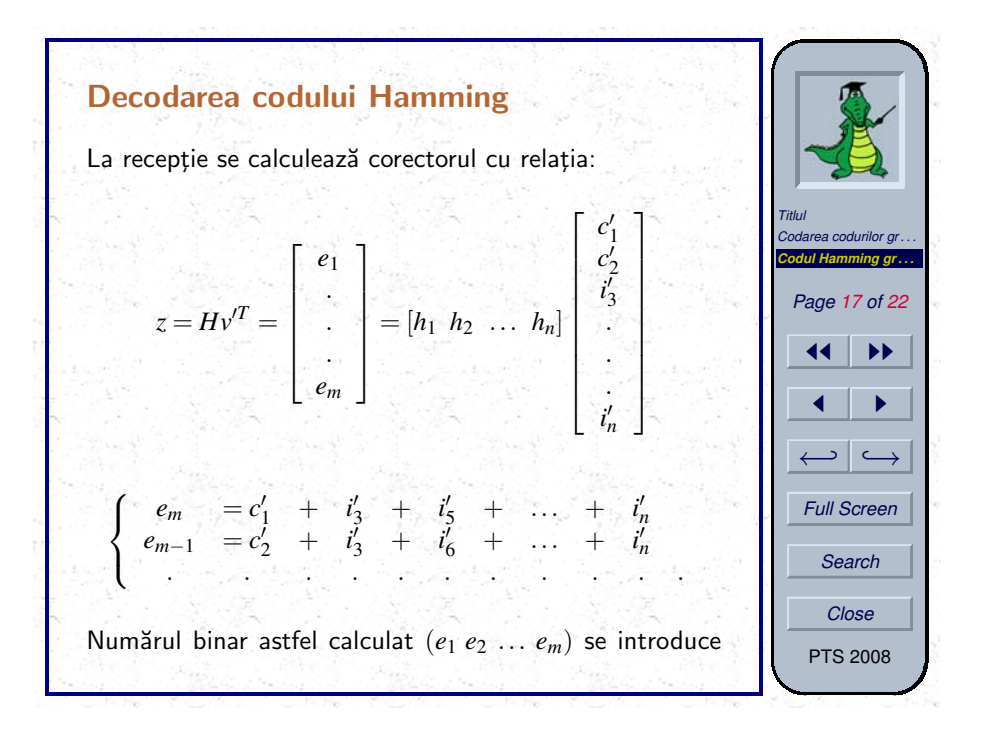

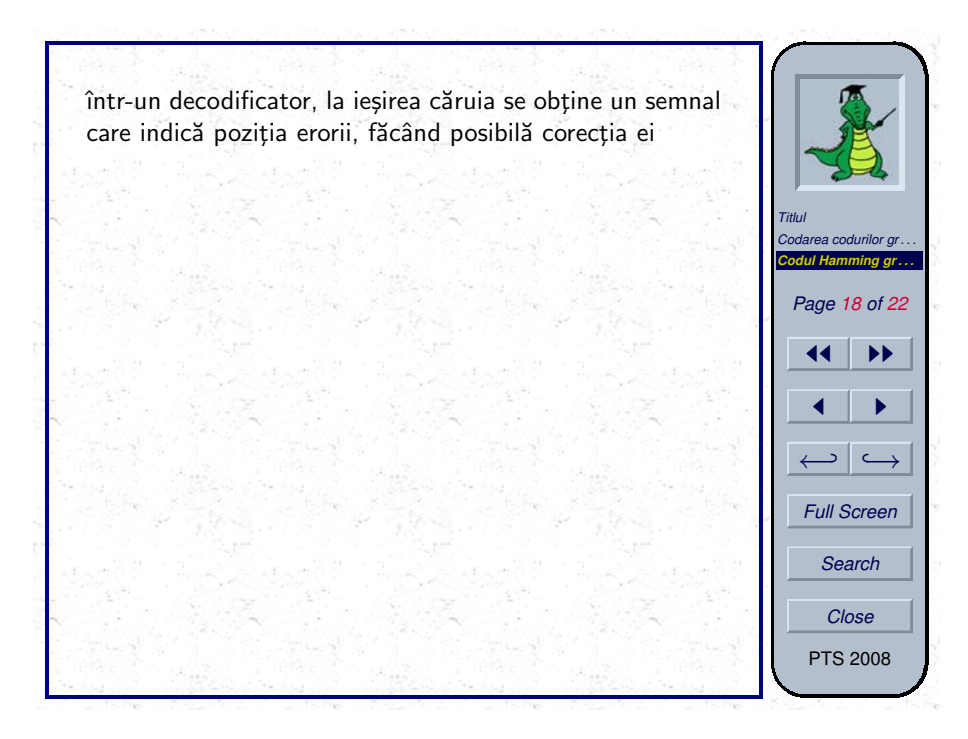

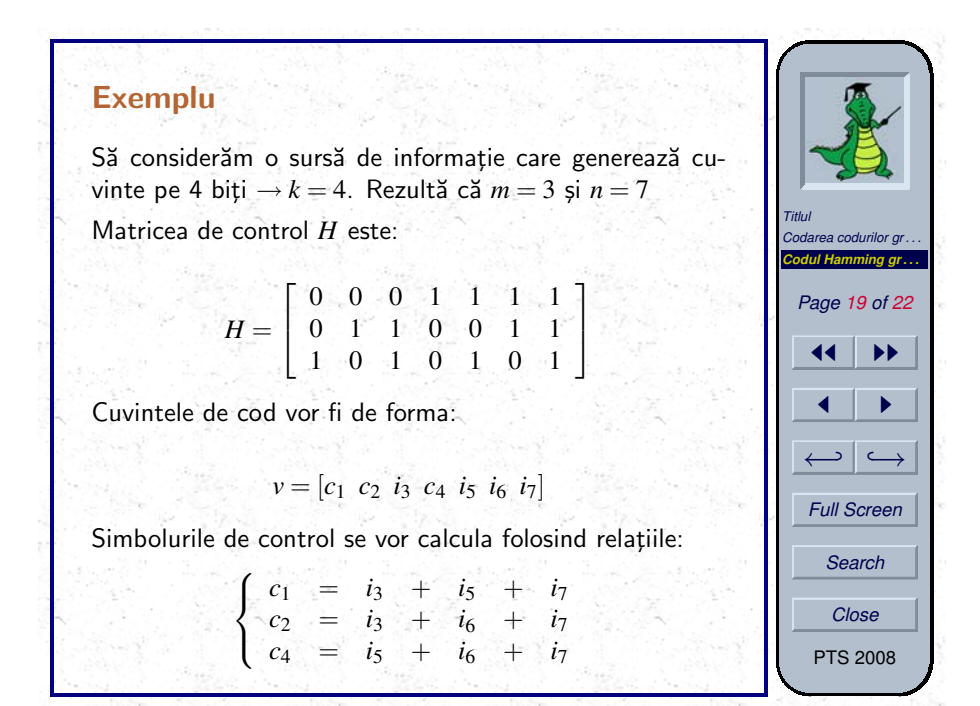

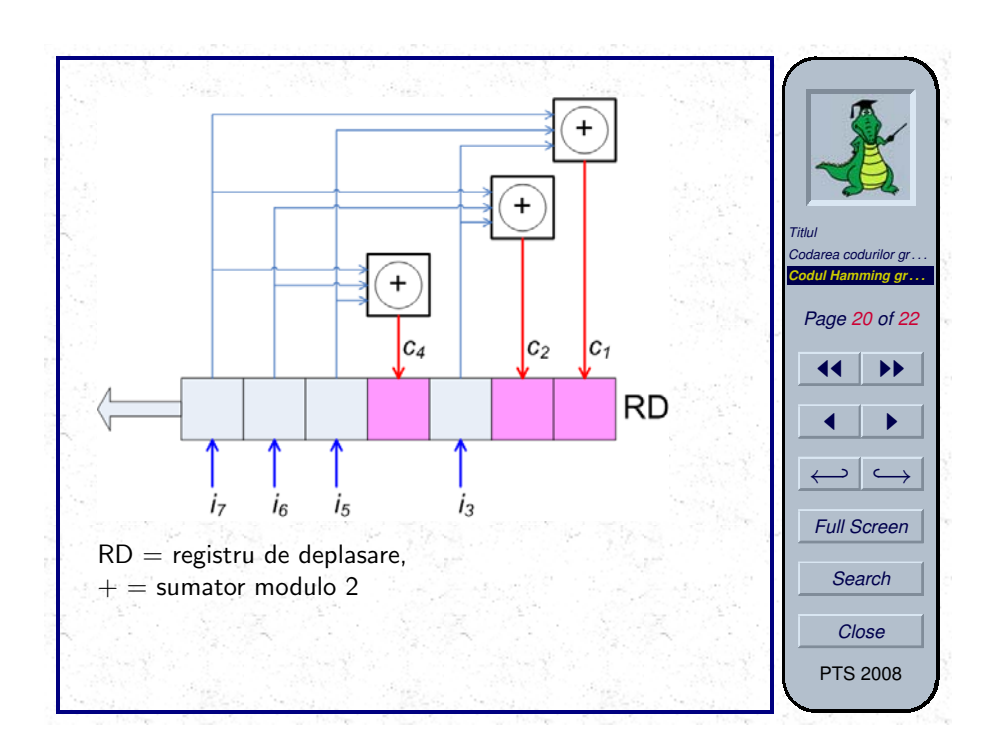

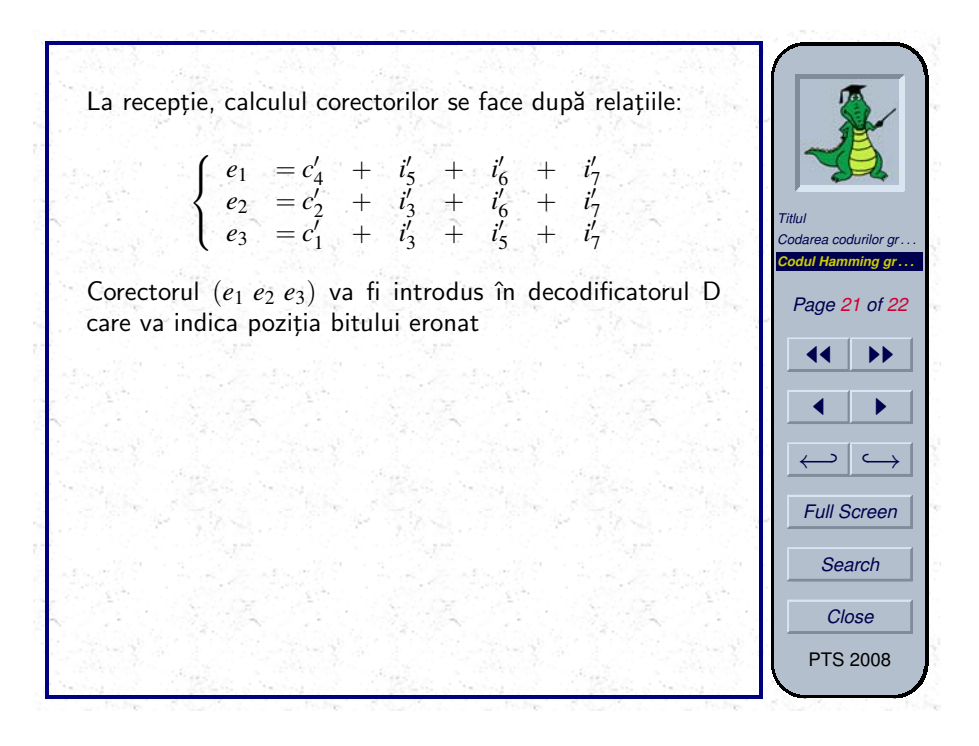

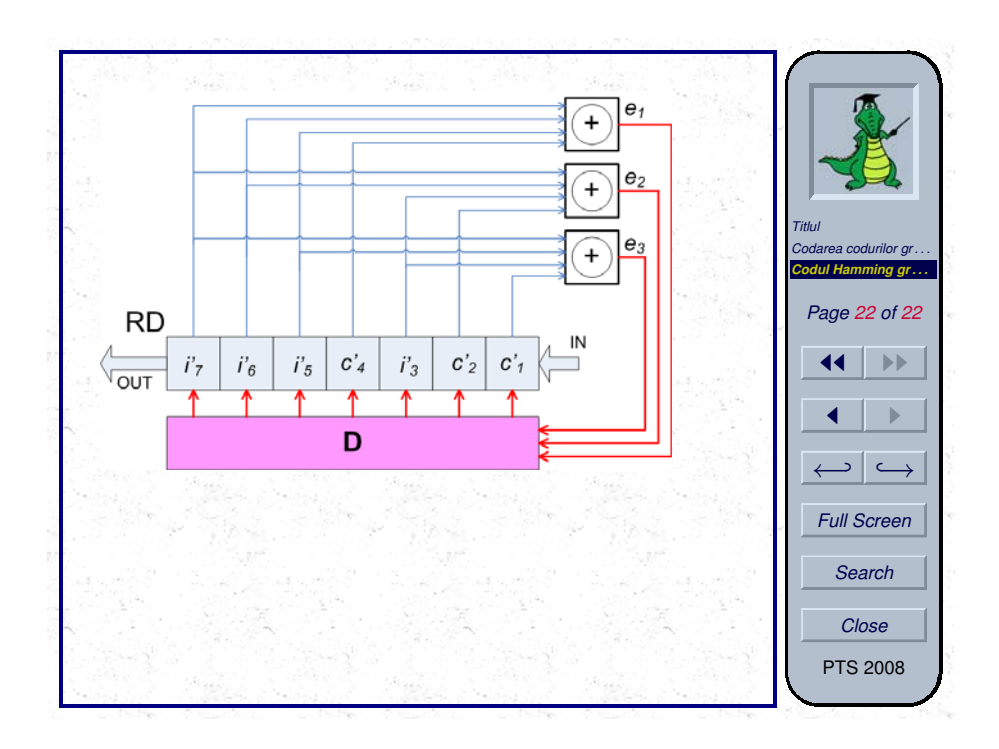